## DELPHI :Delphi

PDF and the set of the set of the set of the set of the set of the set of the set of the set of the set of the

https://www.100test.com/kao\_ti2020/556/2021\_2022\_\_E8\_AE\_A1\_ E7\_AE\_97\_E6\_9C\_BA\_E4\_c97\_556169.htm 2009

计算机等级考试你准备好了没?考计算机等级二级考试的朋  $,2009$  $23$ (1)  $: ALT$   $( Shift Alt) (2)$ CTRL J (3) : CTRL SHIFT I CTRL SHIFT U  $(4)$  : CTRL  $(5)$  : SHIFT CTRL  $($ ) and  $\alpha$  $(6)$  :  $CTRL$  SHIFT  $C(7)$  :  $CTL$  $\sin \theta$  n (n=1,2,34.....) crtl n (n=1,2,34.....)  $n(8)$  :  $Ctrl T$   $Ctrl Y$ Ctrl Backspace  $\mathrm{Ctrl}$  Shift Y (9) Ctrl K O,Ctrl K N  $\text{Ctrl} \, \text{O} \, \text{U}$  (10) : Ctrl Space  $(11)$ Ctrl UP (and ). Ctrl Left ). Ctrl Down (a). Ctrl Right  $\qquad \qquad$  ( ). Shift UP Shift Left **Shift Left Shift** Down . Shift Right

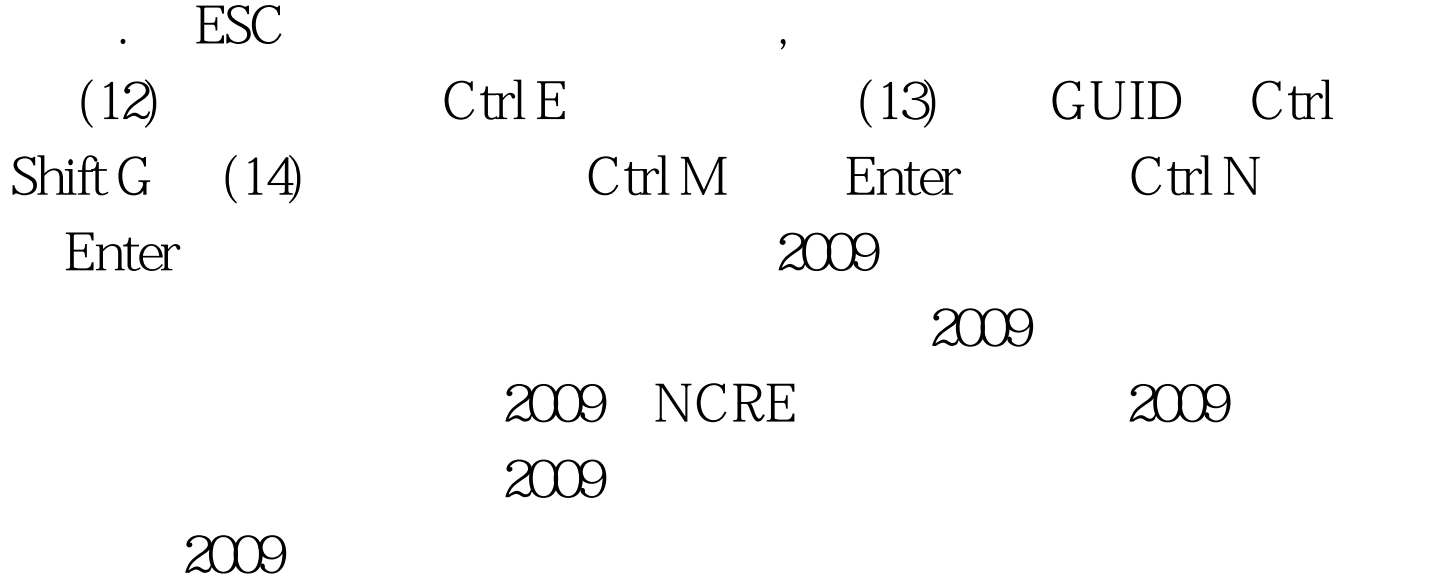

 $100T$ est www.100test.com